## MARK SCHEME for the October/November 2011 question paper

## for the guidance of teachers

## 9691 COMPUTING

9691/23

Paper 2 (Written Paper), maximum raw mark 75

This mark scheme is published as an aid to teachers and candidates, to indicate the requirements of the examination. It shows the basis on which Examiners were instructed to award marks. It does not indicate the details of the discussions that took place at an Examiners' meeting before marking began, which would have considered the acceptability of alternative answers.

Mark schemes must be read in conjunction with the question papers and the report on the examination.

• Cambridge will not enter into discussions or correspondence in connection with these mark schemes.

Cambridge is publishing the mark schemes for the October/November 2011 question papers for most IGCSE, GCE Advanced Level and Advanced Subsidiary Level syllabuses and some Ordinary Level syllabuses.

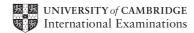

| Page 2 | Mark Scheme: Teachers' version         | Syllabus | Paper |  |
|--------|----------------------------------------|----------|-------|--|
|        | GCE AS/A LEVEL – October/November 2011 | 9691     | 23    |  |

1 (a) e.g.

\_

-each can work on individual modules-modules can be written in parallel(answer must be specific to this scenario)

Max [1]

(b) Each box correctly labeled (Initialisation, StockOrdering, Sales) Order significant

|                              | Stock Control                        |     |
|------------------------------|--------------------------------------|-----|
| Initialisation StockOrdering | Sales SalesReport                    |     |
|                              | MonthlySalesReport AnnualSalesReport | [1] |

| (c) |              | mark for 2 boxes under SalesReport<br>mark for correct labelling [2                                                                                                    |         |  |  |  |  |
|-----|--------------|----------------------------------------------------------------------------------------------------|---------|--|--|--|--|
| (d) | -tha<br>-sto | se will be local variables<br>t only have effect in the module they are in // local scope<br>red in different memory locations<br>d have no meaning outside that module                                                                                                    | Max [2] |  |  |  |  |
| (e) | (i)          | Max [1]                                                                                                    |         |  |  |  |  |
|     | (ii)         | <ul> <li>(ii) e.g. Visual Basic:         <ul> <li>-names must begin with a letter</li> <li>-must not contain a space/punctuation characters/certain characters</li> <li>-must be unique in their block/scope</li> <li>-can't be more than 64 characters</li> <li>-can't be a keyword</li> </ul> </li> </ul> |         |  |  |  |  |
|     | (iii)        | Any keyword // word breaking a rule given by the candidate                                                                                                    | [1]     |  |  |  |  |
| (f) | (i)          | 604                                                                                                    | [1]     |  |  |  |  |
|     | (ii)         | (a+b)/100                                                                                                    | [1]     |  |  |  |  |
|     | (iii)        | Black box CAO                                                                                                    | [1]     |  |  |  |  |
| (g) | (i)          | -valid/normal data<br>-extreme / boundary data                                                                                                    | [2]     |  |  |  |  |
|     | (ii)         | 6 different types of test data sets + 6 sensible reasons<br>Reason must relate to the scenario<br><i>Value</i> + <i>correct reason</i> = 1 <i>mark</i>                                                                                                    | [6]     |  |  |  |  |

| Page 3 |                                        | Mark Scheme: Teachers' version                                                                                                    | Syllabus | Paper   |
|--------|----------------------------------------|----------------------------------------------------------------------------------------------------|----------|---------|
|        |                                        | GCE AS/A LEVEL – October/November 2011                                                                                                    | 9691     | 23      |
|        | (h) (i)                                | (PromotionCode="gold") OR (PromotionCode="silver") C<br>(PromotionCode="bronze")                                                                                                    | R        |         |
|        |                                        | 1 mark for 3 separate correct conditions<br>1 mark for ORs                                                                                                    |          |         |
|        |                                        | Alternative answer:<br>PromotionCode IN ["gold", "silver", "bronze"]<br>2 marks (1 mark for IN, 1 mark for ["gold", "silver", "bronze                                                                                                    | ·"])     | [2]     |
|        | (ii)                                   | -wrong or no promotion rate applied<br>-the program would not find associated records                                                                                                    |          | [2]     |
|        | (iii)                                  | 1 mark for clear information<br>1 mark for choice as a drop-down list<br>1 mark for move on button                                                                                                    |          | Max [2] |
| 2      | (a) (i)                                | -Valid data entered CAO                                                                                                    |          | [1]     |
| -      |                                        |                                                                                                    |          |         |
|        | (ii)                                   | -Invalid data. Try again CAO                                                                                                    |          | [1]     |
|        | IF<br>T                                | <pre>Pascal<br/>DLN (Position);<br/>Position = 'F'<br/>HEN WRITELN('Valid data entered')<br/>LSE<br/>IF Position = 'D'<br/>THEN WRITELN('Valid data entered')<br/>ELSE<br/>IF Position = 'G'<br/>THEN WRITELN('Valid data entered')<br/>ELSE WRITELN('Invalid data. Try aga</pre> | in');    |         |
|        | Pos<br>IF<br>MELS<br>MELS<br>MELS<br>M | VB6<br>ition = txtBox.Text<br>Position = "F" THEN<br>sgBox "Valid data entered"<br>EIF Position = "D" THEN<br>sgBox "Valid data entered"<br>EIF Position = "G" THEN<br>sgBox "Valid data entered"<br>E<br>sgBox "Invalid data. Try again"<br>IF                                   |          |         |

| Page 4 | Mark Scheme: Teachers' version         | Syllabus | Paper |
|--------|----------------------------------------|----------|-------|
|        | GCE AS/A LEVEL – October/November 2011 | 9691     | 23    |

```
e.g. VB 2005
   Position = Console.ReadLine
   IF Position = "F'' THEN
      Console.WriteLine("Valid data entered")
   ELSEIF Position = "D" THEN
      Console.WriteLine("Valid data entered")
   ELSEIF Position = "G" THEN
      Console.WriteLine("Valid data entered")
   ELSE
      Console.WriteLine("Invalid data. Try again")
   END IF
   e.g. C#
   position = Console.ReadLine();
   if (position = "F'')
      {
        Console.WriteLine("Valid data entered");
      }
   else if (position = "D")
      {
        Console.WriteLine("Valid data entered");
      }
   else if (position = "G")
      {
        Console.WriteLine("Valid data entered");
      }
   else
      {
        Console.WriteLine("Invalid data. Try again");
      }
    1 mark for correct input
    1 mark for 1st condition correct
    1 mark for all conditions correct
    1 mark for correct output for valid input
    1 mark for correct output for invalid input
    1 mark for conditions indented
                                                                               Max [5]
                                                                                   [1]
(c) -Sequence, selection (in any order, these words only)
(d) -A process of repeating
   -A block of statements/number of steps
   -Until some condition is met
                                                                               Max [2]
(e) 1 mark for a counter variable
    1 mark for correctly initialising counter
    1 mark for incrementing counter
    1 mark for correct condition for terminating
    1 mark for correct output
                                                                               Max [5]
```

| Page 5 | Mark Scheme: Teachers' version         | Syllabus | Paper |
|--------|----------------------------------------|----------|-------|
|        | GCE AS/A LEVEL – October/November 2011 | 9691     | 23    |

| 1 | F) |
|---|----|
| U | '' |

| Field Name                      | Data Type         | Field Size (bytes)   |             |
|---------------------------------|-------------------|----------------------|-------------|
| PlayerID Integer/byte/shortint  |                   | a value within 1–6   | NOT a range |
| Sex                             | Boolean/character | 1                    |             |
| PlayerName                      | String/Text       | a value within 10–50 | NOT a range |
| Position                        | Character/String  | 1                    |             |
| DateOfBirth Date/Integer/String |                   | 2/4/6/8              |             |

1 mark per cell

(g) (i) -logic (error)

|         | (i)              | (ii)                                      |
|---------|------------------|-------------------------------------------|
| EITHER: | Index ← 1        | Index $\leftarrow$ 0                      |
| OR:     | UNTIL Index = 45 | UNTIL Index >45<br>or<br>UNTIL Index = 46 |
|         | [1]              | [1]                                       |

```
(h) Gtotal ← 0
FOR Index ← 1 TO 45
IF Club[Index].Position = `G'
THEN
Gtotal ← Gtotal + 1
ENDIF
ENDFOR
```

mark for correct FOR loop
 mark for correct content of IF statement and condition
 mark for ENDFOR in correct position or equivalent structure

[3]

[1]

[10]

| Page 6 | Mark Scheme: Teachers' version         | Syllabus | Paper |
|--------|----------------------------------------|----------|-------|
|        | GCE AS/A LEVEL – October/November 2011 | 9691     | 23    |

## 3 (a)

| (a) |                                                                                                    |      |            |             |             | •           | 1             | 1                 |
|-----|----------------------------------------------------------------------------------------------------|------|------------|-------------|-------------|-------------|---------------|-------------------|
|     | S                                                                                                    | x    | q[1]       | q[2]        | q[3]        | q[4]        | Surprise      |                   |
|     | CHO JABA                                                                                                    |      |            |             |             |             |               |                   |
|     |                                                                                                    | 1    |            |             |             |             |               |                   |
|     |                                                                                                    |      | С          |             |             |             |               |                   |
|     |                                                                                                    | 2    |            |             |             |             |               |                   |
|     |                                                                                                    |      |            | Н           |             |             |               |                   |
|     |                                                                                                    | 3    |            |             |             |             |               |                   |
|     |                                                                                                    |      |            |             | 0           |             |               |                   |
|     |                                                                                                    | 4    |            |             |             |             |               |                   |
|     |                                                                                                    |      |            |             |             |             | СНО           |                   |
|     | 1 mark for col<br>1 mark for col<br>1 mark for col                                                                                                    | rrec | t q values | (C, H, O)   |             |             |               | [3]               |
| (b) | -pick out the f                                                                                                    | irst | word of a  | sentence/   | group of wo | ords        |               | [1]               |
| (c) | <ul> <li>(c) -assigns return value to Surprise</li> <li>-that value is returned to the function call</li> <li>-name of function used as a variable</li> <li>Max [2]</li> </ul>  |      |            |             |             |             |               |                   |
| (d) |                                                                                                    |      |            | alled more  | than once   | // can be c | alled from di | fferent locations |
|     | -given a name<br>-may take par<br>-returns value                                                                                                    | rame | eter value |             | program     |             |               | Max [3]           |
| (e) | (e) (i) -ends REPEAT<br>-by finding an empty space<br>-indicating end of word Max [2                                                                                            |      |            |             |             |             |               |                   |
|     | (ii) -indentati<br>-meaning                                                                                                    |      | sensible v | ariable nar | nes         |             |               | [2]               |
| (f) | <ul> <li>(f) -characters are compared in turn</li> <li>-from the left hand side/start of each word</li> <li>-the first higher code value determines the largest word</li> </ul> |      |            |             |             |             |               |                   |
|     | -if 2 words are the same when one ends<br>-the other is the larger alphabetically Max [3]                                                                                       |      |            |             |             |             |               |                   |